## **Foreman - Bug #14198**

# **remote\_addr validation is too strict for a regular expression**

03/15/2016 04:26 AM - Dominic Cleal

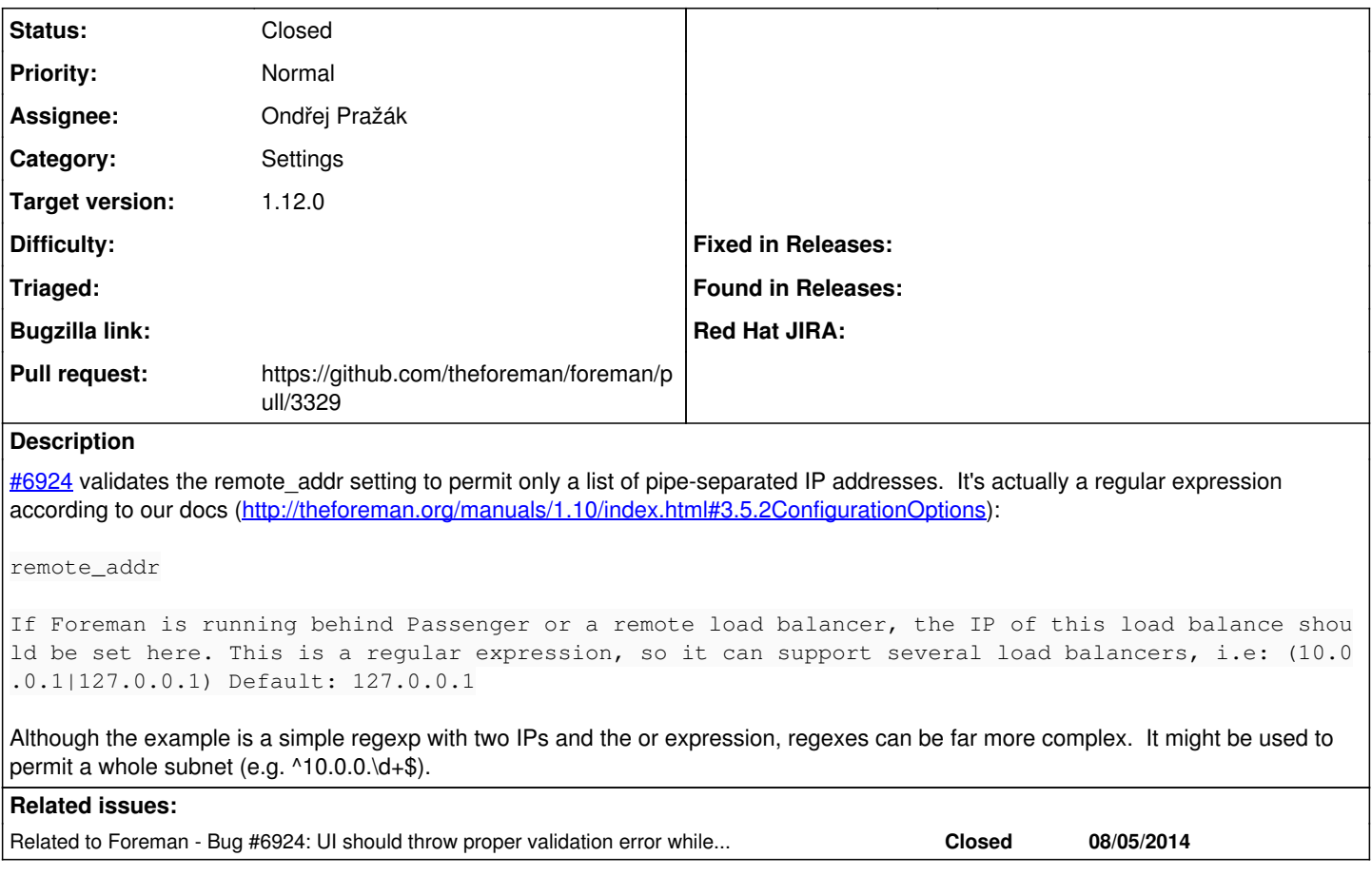

### **Associated revisions**

#### **Revision 27def3d6 - 03/23/2016 10:13 AM - Ondřej Pražák**

Fixes #14198 - remote\_addr validation accepts regex with digit matching

### **History**

### **#1 - 03/15/2016 04:27 AM - Dominic Cleal**

*- Related to Bug #6924: UI should throw proper validation error while updating some params with any random value(like utf-8 or -ve values) added*

### **#2 - 03/15/2016 10:30 AM - The Foreman Bot**

- *Status changed from New to Ready For Testing*
- *Assignee set to Ondřej Pražák*
- *Pull request https://github.com/theforeman/foreman/pull/3329 added*

## **#3 - 03/23/2016 11:02 AM - Ondřej Pražák**

- *Status changed from Ready For Testing to Closed*
- *% Done changed from 0 to 100*

Applied in changeset [27def3d68207949ed0a7d43c8b578c1a6c1c5d24.](https://projects.theforeman.org/projects/foreman/repository/foreman/revisions/27def3d68207949ed0a7d43c8b578c1a6c1c5d24)